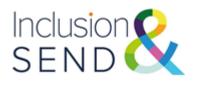

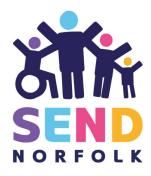

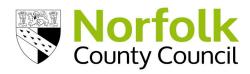

# Inclusive Digital Technology

# Outline

Do you know about the free accessibility features within Microsoft Office 365 and Windows 10? Join us to find out how to use these tools and settings to support your learners.

### **Description**

This session will look at some of the in-built accessibility features available within Microsoft Office 365 and Windows 10 and how these can be used to support learners with additional needs. We will explore:

- Use of Immersive Reader, Dictate and other Learning Tools.
- Windows 10 settings and how these can be adjusted to meet learner's needs.
- Use of keyboard shortcuts.
- Sources of help and support for using accessibility settings.

## Outcomes

Attendees will:

- Understand how and when to use the accessibility settings and tools within Microsoft Office 365 and Windows 10.
- Know where to look for additional information and support.

# Inclusion and SEND Learning Network

### Audience:

Senior leaders, curriculum leads, Inclusion leads, SENDCos, teachers and learning support staff

### Facilitator:

Helen Hards, Lead Specialist Teacher ATT, Learning & Inclusion,

#### Date and Time: 31.02.23 16:00-17:00

Training will be delivered via Microsoft Teams Joining instructions will be sent out the day before the event.

### Cost

Fully subsidised for Norfolk settings by the Inclusion and SEND Team

Book your place here -Inclusive Digital Technology | Norfolk Services for Schools

If you have any queries please contact: inclusionandsend@norfolk.gov.uk

Inclusion and SEND support line: 01603 307736

SEND Funding: element3funding@norfolk.gov.uk